# **Excel Smart I/O**

XFC1Axx, XFC1Dxx, XFC2Axx, XFC2Dxx, XFC3Axx, AND XFC3Dxx MODULES

PRODUCT DATA

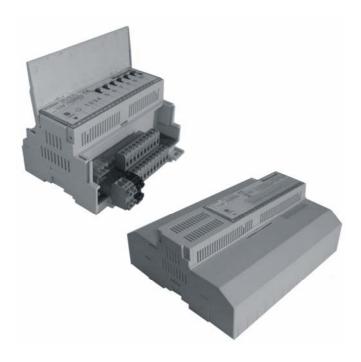

#### **FFATURES**

- LonMark<sup>™</sup> association-compliant, thus suitable for all open LonWorks<sup>®</sup> networks
- Flexible, software-configurable inputs/outputs
- Flash memory for downloading applications (thus increasing flexibility and facilitating future upgrading)
- 2-wire FTT-10A LonWorks® bus interface
- Easily-accessible service button and a service LED
- Four fast digital inputs configurable for static input or totalizing (at up to 20 Hz)
- Four relays to which (after software-configuration) e.g. floating actuators can be directly connected
- Two or (model-dependent) four universal inputs, each with extra terminal for powering 24 Vac sensors, supporting (model-dependent) different sensor types, also configurable for voltage-variable or slow digital input
- Two analog outputs, each with extra terminal for powering 24 Vac actuators, supporting (modeldependent) voltage-variable or current-variable output
- Greater reliability, fewer cables (thus reducing fire burden), lower installation costs, easy start-up and servicing, digital communication
- DIN rail (ring cabinet / fuse box) mounting and wallmounting supported
- Easy wiring check using the XILON Handheld MMI
- Fixed or removable terminals (model-dependent)
- 24 Vac, 110 Vac, or 230 Vac power supply (modeldependent)
- Optional six three-position, software-configurable manual overrides and corresponding feedback
- Optional terminal protection covers for wall mounting
- Optional swivel label holders for wiring information

## **GENERAL**

Excel Smart I/O modules are LonMark association-compliant devices, and can thus be used in all open LonWorks environments. They feature a variety of software-configurable digital and analog inputs and outputs and are suitable for installation at strategic locations throughout your buildings. The modules convert physical input signals from sensors into network variables and the network variables into physical output signals for operating actuators.

The diverse mix of inputs and outputs (flexibly configurable using Honeywell's LonMaker for Windows™ plug-in) makes the Excel Smart I/O ideally suited for a wide range of intelligent, distributed applications.

Table 1 provides a brief overview of the available versions. See Table 4 on page 10 for details.

Table 1. Brief Overview of Excel Smart I/O Versions

| Version    | Description |           |      |     |     |        |  |  |  |
|------------|-------------|-----------|------|-----|-----|--------|--|--|--|
| Version    | power       | overrides | Uls  | DIs | AOs | relays |  |  |  |
| XFC1A06001 | 110 Vac     | no        | 4    | 4   | 2   | 4      |  |  |  |
| XFC1D06001 | 110 Vac     | yes       | 4    | 4   | 2   | 4      |  |  |  |
| XFC2A05001 | 230 Vac     | no        | no 2 |     | 2   | 4      |  |  |  |
| XFC2A06001 | 230 Vac     | no        | 4    | 4   | 2   | 4      |  |  |  |
| XFC3A04001 | 24 Vac      | no        | 4    | 4   | 2   | 4      |  |  |  |
| XFC3A05001 | 24 Vac      | no        | 2    | 4   | 2   | 4      |  |  |  |
| XFC3A06001 | 24 Vac      | no        | 4    | 4   | 2   | 4      |  |  |  |
| XFC2D05001 | 230 Vac     | yes       | 2    | 4   | 2   | 4      |  |  |  |
| XFC2D06001 | 230 Vac     | yes       | 4    | 4   | 2   | 4      |  |  |  |
| XFC3D04001 | 24 Vac      | yes       | 4    | 4   | 2   | 4      |  |  |  |
| XFC3D05001 | 24 Vac      | yes       | 2    | 4   | 2   | 4      |  |  |  |
| XFC3D06001 | 24 Vac      | yes       | 4    | 4   | 2   | 4      |  |  |  |

® U.S. Registered TrademarkCopyright © 2004 Honeywell Inc. • All Rights Reserved

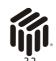

## **DESCRIPTION**

With the Excel Smart I/O, you can choose from among ten variants featuring different assortments of universal inputs, digital inputs, analog outputs, and relays for use in conjunction with a wide range of sensor types and actuators. All module inputs and outputs are protected against overvoltages of max. 40 Vdc and 24 Vac. An extra power output terminal accompanying each analog input/output can also be used to power 24 Vac field devices.

Further, the individual inputs and outputs can be flexibly configured using Honeywell's LonMaker for Windows software plug-in. Thus, each of the four fast digital inputs can be configured for static input from dry contacts or open collectors or for totalizing signals having a frequency of up to 20 Hz, while the universal inputs can be configured for analog signals from specific sensor types (model-dependent), or for voltage-variable input, or for slow digital input (max. frequency = 0.25 Hz).

The XFC1D06, XFC2D05 and XFC2D06 as well as the XFC3D04, XFC3D05, and XFC3D06 are equipped with six 3-position manual override switches. Using Honeywell's software plug-in, these switches can be configured to override the individual relays or analog outputs. These modules also feature ten status LEDs showing the condition of the inputs / outputs allocated to them.

The XFC2A05, XFC2A06, XFC2D05, and XFC2D06 (long housing) are equipped with a transformer enabling them to be powered with 230 Vac (+10%/-15%). The XFC1A06 and XFC1D06 (long housing) have a transformer enabling them to be powered with 110 Vac (+10%/-15%). For both the 230 Vac and 110 Vac models, the standby power consumption (= all outputs are inactive, all inputs are open, and all LEDs – excepting the power LED – are OFF) is less than 10 VA. All other models (short housings) require 24 Vac (±20%); their standby power consumption is less than 5 VA.

All modules are equipped with a power LED as well as with a LonWorks service button and corresponding service LED. Matching terminal protection covers and swivel label holders are available for all modules.

## INTEROPERABILITY

The Excel Smart I/O is compliant with LonMark Application Layer Guidelines V3.2. and thus interoperable with all other devices in open LonWorks networks (including third-party devices). See also section "LonWorks Network Interface."

## Excel Smart I/O Module Response Times

The response time is defined as the interval between the updating of the physical signal and the updating of the corresponding NV (or vice versa). Response times vary somewhat due to various factors. Assuming that only a single digital input changes at any given time, the corresponding response times will typically amount to approx. 1 sec. Thus, depending upon your specific circumstances, the Excel Smart I/O may be suitable for rapid-response applications.

## LonMark Objects

The Excel Smart I/O features a total of 15 LONMARK objects:

 one LonMark node object (Obj#0) to allow monitoring and setting the status of the various sensor / actuator objects,

- four LonMark open-loop sensor objects (Obj#1-4) (one for each universal input),
- four LONMARK open-loop sensor objects (Obj#5-8) (one for each digital input),
- two LonMARK open-loop actuator objects (Obj#9-10) (one for each analog output), and
- four LonMark open-loop actuator objects (Obj#11-14) (one for each relay).

#### LonMark Node Object

The Lonmark node object allows the various different objects in a node to be monitored. Upon receiving an update to nviRequest, nvoStatus is updated. The definition of SNVT\_obj\_request includes an object ID field to allow the node object to report status conditions for all objects in a node. The node self-documentation string lists the names of the individual Lonmark objects, allowing a network management node or tool to display useful information about an Excel Smart I/O; it also states (in the optional part after the semicolon) that the node is an Excel Smart I/O, and lists its version number.

#### **Example:**

network input sd\_string("@x|y") SNVT\_xxx
nvName;

where input can be replaced by output, x refers to the object x listed within set\_node\_sd\_string, and y is the NV index within the following LONMARK object definition:

set\_node\_sd\_string
"&"&3.2@0,1[4AI,1[4DI,3[2AO,3[4DO;SmartIO\_01"

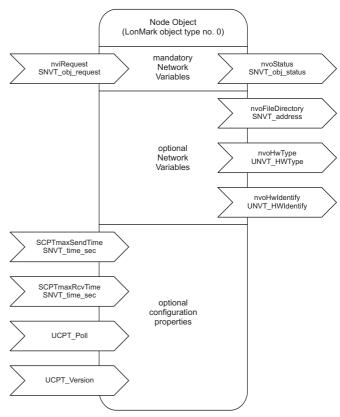

Fig. 1. Profile of LonMark Node Object

Table 2. Node Object network variables

| l able 2. Node Object network variables |                  |                                                                                                    |  |  |  |  |  |  |
|-----------------------------------------|------------------|----------------------------------------------------------------------------------------------------|--|--|--|--|--|--|
| NV Name                                 | Туре             | Description                                                                                                    |  |  |  |  |  |  |
|                                         |                  | RQ_NORMAL returns the object to the enabled, non-overridden state.                                                                                                    |  |  |  |  |  |  |
| nviRequest                              | **               | RQ_DISABLED disables the object.                                                                                                    |  |  |  |  |  |  |
|                                         | SNVT_obj_request | RQ_ENABLE enables the object.                                                                                                    |  |  |  |  |  |  |
|                                         | red              | RQ_UPDATE_STATUS posts the current settings of the flags of the specified object.                                                                                                    |  |  |  |  |  |  |
| hbe                                     | اً ا             | RQ_REPORT_MASK reports the supported flags of the specified object.                                                                                                    |  |  |  |  |  |  |
| بَجّ                                    | <u></u>          | RQ_RESET resets the appropriate LONMARK object: If the digital input object is configured                                                                                               |  |  |  |  |  |  |
| É                                       | <u></u>          | for totalizing, it resets the totalizer to 65535 (0xFFFF); if associated to the node object, it                                                                                         |  |  |  |  |  |  |
|                                         | S                | resets the node.                                                                                                    |  |  |  |  |  |  |
|                                         |                  | RQ_CLEAR_RESET requests that reset_complete be cleared.                                                                                                    |  |  |  |  |  |  |
|                                         |                  | All other requests read to an "invalid_request" error.                                                                                                    |  |  |  |  |  |  |
|                                         |                  | object_id is the ID of the object within the node.                                                                                                    |  |  |  |  |  |  |
|                                         |                  | For invalid_id, a value of "1" means that the requested object ID is not implemented in this                                                                                            |  |  |  |  |  |  |
|                                         |                  | node.                                                                                                    |  |  |  |  |  |  |
|                                         |                  | For invalid_request, a value of "1" means that unimplemented function has been                                                                                                    |  |  |  |  |  |  |
|                                         |                  | requested.                                                                                                    |  |  |  |  |  |  |
|                                         |                  | For disabled, a value of "1" means that the object has been disabled: those I/O objects not                                                                                             |  |  |  |  |  |  |
|                                         |                  | supported by the current hardware type will always be disabled.                                                                                                    |  |  |  |  |  |  |
|                                         |                  | For open_circuit, a value of "1" means that an open circuit has been detected.                                                                                                    |  |  |  |  |  |  |
|                                         | SNVT_obj_status  | For unable_to_measure, a value of "1" means that an I/O line has failed.  For comm_failure, a value of "1" means that network communications have failed: one or                        |  |  |  |  |  |  |
| sn                                      | sta              |                                                                                                    |  |  |  |  |  |  |
| itat                                    | I                | more bound input NVs specified for receive heartbeat weren't updated within the configured receive heartbeat time.                                                                      |  |  |  |  |  |  |
| nvoStatus                               | ٥                | For manual_control, a value of "1" means that the actuator is under local control: this field                                                                                           |  |  |  |  |  |  |
| É                                       | ∑                | applies to the output objects and the node object, only, and notifies whether the                                                                                                    |  |  |  |  |  |  |
|                                         | So               | appropriate output was manually overridden.                                                                                                    |  |  |  |  |  |  |
|                                         |                  | Not supported.                                                                                                    |  |  |  |  |  |  |
|                                         |                  | For in_override, a value of "1" means that the module has been overridden via                                                                                                    |  |  |  |  |  |  |
|                                         |                  | nviAoManOvrd or nviDoManOvrd (e.g. using the XILON Handheld MMI)                                                                                                    |  |  |  |  |  |  |
|                                         |                  | For report_mask, a value of "1" means that the status is an event mask.                                                                                                    |  |  |  |  |  |  |
|                                         |                  | Not supported.                                                                                                    |  |  |  |  |  |  |
|                                         |                  | For reset_complete, a value of "1" indicates the execution of the reset sequence. After a                                                                                               |  |  |  |  |  |  |
|                                         |                  | reset sequence, the reset flag goes to TRUE (1) and remains in this state until it is cleared                                                                                           |  |  |  |  |  |  |
|                                         |                  | (acknowledged).                                                                                                    |  |  |  |  |  |  |
|                                         |                  | Valid range: Any value within user data memory of Neuron Chip. Points to a file directory                                                                                               |  |  |  |  |  |  |
| nvoFileDirectory                        | SNVT_address     | in the address space of the Neuron Chip. Used to access the configuration properties                                                                                                    |  |  |  |  |  |  |
| ·                                       |                  | accessed by network management read/write messages.                                                                                                    |  |  |  |  |  |  |
|                                         | UNVT_HWType      | Set at factory; stored in coprocessor's EEPROM. Represents the hardware type with                                                                                                    |  |  |  |  |  |  |
| nvoHwType                               |                  | respect to its OS number (e.g. XFC3A014001) and the coprocessor's software version.                                                                                                    |  |  |  |  |  |  |
| i ivoi iw i ype                         |                  | The hardware type is passed through the LONWORKS network as a polled output NV.                                                                                                    |  |  |  |  |  |  |
|                                         |                  | Typically polled for diagnostic purposes.                                                                                                    |  |  |  |  |  |  |
|                                         |                  | Set at factory; stored in coprocessor's EEPROM. Used to identify the hardware by the                                                                                                    |  |  |  |  |  |  |
| nvoHWIdentify                           | UNVT_HWIdentify  | number and types of I/Os supported by the actual hardware type. This information is                                                                                                    |  |  |  |  |  |  |
| Tivorivvidentity                        | ONVI_INVIGENTITY | passed through the LONWORKS network as a polled output NV. Typically polled for                                                                                                    |  |  |  |  |  |  |
| <u> </u>                                |                  | diagnostic purposes.                                                                                                    |  |  |  |  |  |  |
| SCPTmaxSendTime                         | ON (T ::         | Valid range: 106553 s; in increments of 1 s (default = 60.0 s). Defines the maximum                                                                                                    |  |  |  |  |  |  |
|                                         | SNVT_time_sec    | period of time before output NVs are automatically updated. Defines the Maximum Send                                                                                                    |  |  |  |  |  |  |
|                                         |                  | Time and is accessible using standard LONMARK mechanisms.                                                                                                    |  |  |  |  |  |  |
| SCPTmaxRcvTime                          |                  | Valid range: 06553 s (default = 0). Defines the max. time that elapses after the last                                                                                                   |  |  |  |  |  |  |
|                                         | SNVT_time_sec    | update to a bound input NV. Defines the Maximum Received Time and is accessible                                                                                                    |  |  |  |  |  |  |
|                                         | _                | using standard LONMARK mechanisms. Setting to zero disables the receive failure detect                                                                                                  |  |  |  |  |  |  |
|                                         |                  | mechanism.                                                                                                    |  |  |  |  |  |  |
| UCPT_Poll                               |                  | Valid range: Pre-set at factory. Configures the start-up behavior for input NVs with respect                                                                                            |  |  |  |  |  |  |
|                                         |                  | to getting an immediate update through a poll request. If enabled, any input NV bound to another node will initiate a poll request after reset, thus helping to avoid start-up problems |  |  |  |  |  |  |
| UGF I_FUII                              |                  | until the next NV update. Polling based on a time grid of 1 sec, only. If disabled, the input                                                                                           |  |  |  |  |  |  |
|                                         |                  | NVs remain invalid until the next update is sent.                                                                                                    |  |  |  |  |  |  |
| LICOT Varaian                           |                  | Valid range: Pre-set by application program. Identifies the current application and its                                                                                                 |  |  |  |  |  |  |
| UCPT_Version                            |                  | version. Passed through the LonWorks network as a read-only file. Readable using                                                                                                    |  |  |  |  |  |  |
|                                         |                  | standard LONMARK mechanisms.                                                                                                    |  |  |  |  |  |  |
|                                         | I.               |                                                                                                    |  |  |  |  |  |  |

### LONMARK Sensor/Actuator Objects

All actuator objects have an output NV showing the actual state of the physical output and whether it is in the automatic or manual override mode. All sensor objects have a common configuration property defining the heartbeat time.

LONMARK Open-Loop Sensor Objects for Universal Inputs
The Excel Smart I/O makes use of four LonMark open-loop
sensor objects (one for each universal input) suitable for use
in applications in which the actuator provides no feedback.

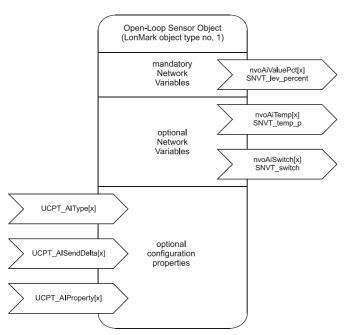

Fig. 2. Profile of LonMark sensor object for UIs

LONMARK Open-Loop Sensor Objects for Digital Inputs
The Excel Smart I/O makes use of four LONMARK open-loop sensor objects (one for each digital input).

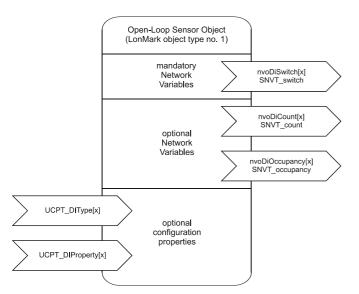

Fig. 3. Profile of LonMark sensor objects for DIs

LONMARK Open-Loop Actuator Objects for Analog Outputs
The Excel Smart I/O makes use of two LonMark open-loop
actuator objects (one for each analog output).

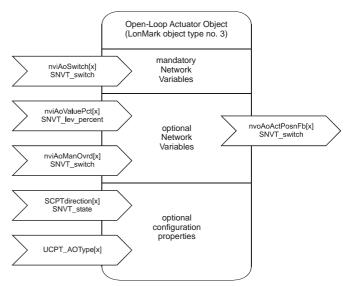

Fig. 4. Profile of LonMark actuator objects for AOs

#### LONMARK Open-Loop Actuator Objects for Relays

The Excel Smart I/O makes use of four LonMark open-loop actuator objects (one for each relay) individually configurable as simple ON/OFF controls or as floating outputs (in order to drive two physical outputs with configurable runtimes).

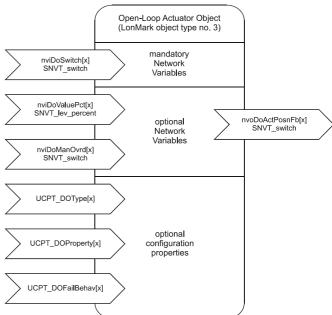

Figure 5. Profile of LonMark actuator objects for relays

Table 3. LonMark sensor/actuator object NVs

| NV Name          | Туре             | Description                                                                                                    |
|------------------|------------------|----------------------------------------------------------------------------------------------------|
| nvoAiValuePct    | SNVT_lev_percent | Transmitted immediately when its value has changed by a rate higher than the configured "Send on Delta". Regularly transmitted as a heartbeat output.                                                                                                    |
| nvoAiTemp        | SNVT_temp_p      | Transmitted immediately when its value has changed by a rate higher than the configured "Send on Delta". Regularly transmitted as a heartbeat output.                                                                                                    |
| nvoAiSwitch      | SNVT_switch      | Transmitted immediately when its value has changed. Regularly transmitted as a heartbeat output.                                                                                                    |
| UCPT_AIType      | not applicable   | Used to define the appropriate input type. Stored in the configuration parameter file accessible using standard LonMark mechanisms. Used by the NEC coprocessor.                                                                                                    |
| UPCT_AISendDelta | not applicable   | Defines the significant change rate of the associated input which should cause an immediate NV update to be sent. Stored in the configuration parameter file accessible using standard LonMark mechanisms. Applies to the universal input type when configured for "Voltage" or "Temperature Sensor", respectively, and will be ignored for other input types.                                                                                                    |
| UCPT_AIProperty  | not applicable   | Used to define some properties associated to the analog input. Stored in the configuration parameter file accessible using standard LONMARK mechanisms. Used by the NEC coprocessor.                                                                                                    |
| nvoDISwitch      | SNVT_switch      | Represents a slow digital input connected to the digital input terminals. According to its configuration with respect to a normally open / normally closed contact, the output NV shows "state=0 / value=0%" for the "disabled" logical state, and "state=1 / value=100%" for the "enabled" logical state. Regularly transmitted as a heartbeat output as dictated by nciSndHrtBt.                                                                                                    |
| nvoDICount       | SNVT_count       | Transmitted immediately when its value has changed more counts than defined in "Send on Delta". Regularly transmitted as a heartbeat output. After power-up and reset, the value 0xFFFF=65535 will be sent to the network to indicate to the receiving device that previous count values have been lost due to a reset.                                                                                                    |
| nvoDiOccupancy   | SNVT_occupancy   | Transmitted immediately when the digital input state has changed. Regularly transmitted as a heartbeat output as dictated by nciSndHrtBt.                                                                                                    |
| UCPT_DIType      | not applicable   | Used to set up the type of DI. It is stored in the configuration parameter file accessible using standard LONMARK mechanisms.                                                                                                    |
| UCPT_DIProperty  | not applicable   | Used to define the properties associated with a digital input.                                                                                                    |
| nvoAoActPosnFb   | SNVT_switch      | Represents the current status of the analog output, including feedback related to manual override initiated from either nviAoManOvrd or the manual override switches. Typically used for monitoring purposes at supervisory stations or for diagnostic purposes. In the case of an override, the state is equal to -1.                                                                                                    |
| nviAoSwitch      | SNVT_switch      | Used to drive the analog output to 0100%. Typically bound to a LONWORKS control device issuing an output level 0100%. A value of 110% is also possible (corresponding to a voltage range of 011 V).                                                                                                    |
| nviAoValuePct    | SNVT_lev_percent | Used to drive the AO to 0100%. Typically bound to a LonWorks control device issuing an output level 0100%. A value of 110% is also possible (corresponding to a voltage range of 011 V).                                                                                                    |
| nviAoManOvrd     | SNVT_switch      | Used to manually override the analog output to 0100%. Has priority over nviAoSwitch and nviAoValuePct. Typically used during start-up and commissioning, supported by the XILON Handheld MMI, and does not have to be bound. If the relay is at present manually overridden, this will be reflected in nvoAoActPosnFb, accordingly. The manual override remains in force until explicitly reset to normal operation via power-up and reset. This state is therefore stored in EEPROM. If there has been a manual override to the same output, this will have priority over nviAoManOvrd. |
| SCPTdirection    | SNVT_state       | Used to set the actuator sense of rotation and the safety position in case of any failure. Stored in the configuration parameter file accessible using standard LONMARK mechanisms.                                                                                                    |
| UCPT_AOType      | not applicable   | Used to set up the various properties associated with an analog output point. Stored in the configuration parameter file accessible using standard LONMARK mechanisms.                                                                                                    |

| nvoDoActPosnFb  | SNVT_switch      | Represents the current status of the relay, including feedback related to manual override initiated from either nviDoManOvrd or the manual override switches. Typically used for monitoring purposes at a supervisory station or for diagnostic purposes. In the case of floating actuator, nvoDoActPosnFb will monitor the actual valve position based on the calculation of the position within the motor model. In the case of an override, the state is equal to -1.                                                                                                    |
|-----------------|------------------|----------------------------------------------------------------------------------------------------|
| nviDoSwitch     | SNVT_switch      | Used to drive the relay, which can be configured for different models, such as simple ON/OFF output, or floating output. Typically bound to a LONWORKS control device issuing an output level ON/OFF or 0100%, as the case may be.                                                                                                    |
| nviDoValuePct   | SNVT_lev_percent | Used to drive the relay to 0100% when configured for floating type. Typically bound to a LonWorks control device issuing an output level 0100%. If both nviDoSwitch and nviDoValuePct receive valid values, nviDoValuePct will have priority.                                                                                                    |
| nviDoManOvrd    | SNVT_switch      | Used to manually override the relay to ON/OFF. Has priority over nviDoSwitch and nviDoValuePct. Typically used during start-up and commissioning, supported by the XILON Handheld MMI, and does not have to be bound. If the relay is at present manually overridden, this will be reflected in nvoDoActPosnFb, accordingly. The manual override remains in force until explicitly reset to normal operation via power-up and reset. This state is therefore stored in EEPROM. If there has been a manual override to the same output, this will have priority over nviDoManOvrd. |
| UCPT_DOType     | not applicable   | Used to set-up the type of the relay point. Stored in the configuration parameter file accessible using standard LONMARK mechanisms. Used by the NEC coprocessor.                                                                                                    |
| UCPT_DOProperty | not applicable   | Used to set-up the various properties of a relay. Depending upon the selected output type, various different properties can be set-up which are stored in the configuration parameter file accessible using standard LONMARK mechanisms. Used by the NEC coprocessor.                                                                                                    |
| UCPT_StatusLED  | not applicable   | Used to set-up the various properties associated with a status LEDs. Stored in the configuration parameter file accessible using standard LONMARK mechanisms. Used by the NEC coprocessor.                                                                                                    |
| UCPT_ManOvrdSw  | not applicable   | Used to set-up the manual override switches accordingly. Stored in the configuration parameter file accessible using standard LONMARK mechanisms. Used by the NEC coprocessor.                                                                                                    |

## TECHNICAL DATA

#### General

The Excel Smart I/O is equipped with a 10-MHz 3150 Neuron® Chip (which executes the application program and implements the LonTalk protocol) and a NEC coprocessor (for handling the inputs and outputs). It communicates within the LonWorks network at a rate of 78 kilobaud via an FTT-10A Free Topology Twisted Pair Transceiver

Each module is equipped with four 230 Vac, 6 A digital outputs, i.e. relays (including two normally open [N.O.] and two changeover [C.O.] relays). Floating actuators can be directly connected to these relays once they have been configured using Honeywell's LonMaker for Windows plug-in. Further, each Excel Smart I/O is equipped with four fast digital inputs. Each fast digital input can be reconfigured (using the Honeywell plug-in) to accept static input (from dry contacts or open collectors) or to totalize input signals (having a frequency of up to 20 Hz).

Depending upon the given model, each module is also equipped with a varying number of different universal inputs and analog outputs (see section "Universal Inputs and Analog Outputs" below), each of which has an extra power output terminal for supplying 24 Vac power to field devices.

Certain models also feature six 3-position manual override switches and ten status LEDs (see section "Manual Overrides and Status LEDs" below).

Optional accessories include swivel label holders and terminal protection covers (see "Optional Accessories" below).

A power LED, a LonWorks service LED, and a corresponding LonWorks service button (see sections "LonWorks Service LED" and "LonWorks Service Button" below) are located on the top of each module.

There are two standard module sizes: the long module (with a built-in 230 Vac transformer) and the short module (which requires 24 Vac power). See section "Long and Short Housings" below.

## Universal Inputs and Analog Outputs

Further, depending upon the given model, the modules are equipped with a variable number of different universal inputs and analog outputs.

#### Universal Inputs

The term "universal inputs" refers to analog inputs for temperature-sensor signals which can also be reconfigured (using the Honeywell plug-in) as voltage-variable or slow digital inputs (e.g. for dry-contact/open-collector signals). Each module is equipped with universal inputs of one of the following three types:

- The first type can be configured for analog signals from NTC20k sensors or for 0..10 Vdc/2..10 Vdc voltage signals or for slow digital input (max. frequency = 0.25 Hz).
- The second type can be configured for analog signals from three-wire PT100 sensors or for 0..10 Vdc/2..10 Vdc voltage signals or for slow digital input (max. frequency = 0.25 Hz). The XFC3A04001 and XFC3D04001 are equipped with two universal inputs of this type, the reconfiguration of which yields four voltage-variable or slow digital inputs.
- The third type can be configured for analog signals from PT1000, Ni1000, and Ni1000TK5000 sensors or for 0..10 Vdc/2..10 Vdc voltage signals or for slow digital input (max. frequency = 0.25 Hz).

Each universal input features an extra power output terminal for supplying 24 Vac power to active sensors.

#### **Analog Outputs**

Each module is equipped with two analog outputs providing either 0..10 V, 1 mA signals or 0..20 mA/4..20 mA signals (model-dependent). Each analog output features an extra power output terminal for supplying 24 Vac power to actuators.

## Other Module-Specific Features / Options

#### Manual Overrides and Status LEDs

The XFC1D06, the XFC2D05 and XFC2D06, as well as the XFC3D04, 3D05, and 3D06 are each equipped with six 3-position (ON, OFF, AUTO) manual override sliding switches with which the individual digital/analog output signals can be overridden. The manual override switches can be configured using Honeywell's plug-in.

These same modules are each equipped with a total of ten colored status LEDs:

- The four 3-color software-configurable LEDs can be used to test whether signals from e.g. digital inputs are changing. They can also indicate whether the hardware is defective.
- The four yellow software-configurable LEDs are ordinarily used for relays.
- The two red variable-intensity LEDs are connected to the analog outputs; their brightness varies according to the strength of the corresponding signal (i.e. 0 volts / 0 mA = dark LED, 10 volts / 20 mA = bright LED)

See also the section of the plug-in's on-line help on status LED configuration.

#### Long and Short Housings

The XFC2A05 and XFC2A06 as well as the XFC2D05 and XFC2D06 are each equipped with a transformer enabling them to be powered with 230 Vac, and they thus feature long housings (W x L x H =  $180 \times 76 \times 110$  mm). The XFC1A06 and XFC1D06 have a transformer enabling them to be powered with 110 Vac, and likewise feature long housings. All other models require a 24 Vac power supply and are enclosed in short housings (W x L x H =  $126 \times 76 \times 110$  mm).

#### **Optional Accessories**

Optional accessories include matching terminal protection covers (available in packs of 8) and swivel label holders (available in packs of 8).

Those Excel Smart I/O modules featuring override switches require swivel label holders onto which the labels containing customer-specific wiring information can be applied. The swivel label holders are snapped into place on the housing.

## LONWORKS Network Interface

The Excel Smart I/O communicates within the LonWorks network at a rate of 78 kilobaud via an FTT-10A Free Topology Twisted Pair Transceiver. This transceiver provides transformer isolation so that the bus wiring does not have a polarity.

Devices equipped with this transceiver can be wired in daisy chain, star, loop, or any combination thereof as long as the max. wire length requirements are met. The recommended configuration is a daisy chain with two termination modules. This layout allows for maximum bus length, and its simple structure presents the least number of possible problems, particularly when adding on to an existing bus. For more information, please refer to <a href="http://www.echelon.com">http://www.echelon.com</a>

## **Configuration and Binding**

The network variables of the Excel Smart I/O are configured and bound using Honeywell's LonMaker for Windows™ plugin.

## Wiring Check

The XILON Handheld MMI is used to check the wiring of the modules.

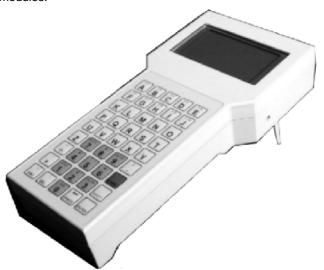

No knowledge of LonWorks is necessary to use XILON. Refer also to XILON Handheld MMI for LonWorks Networks User Guide (EN2B-0214GE51) for more information.

#### LonWorks Service Button

All models feature a LONWORKS service button accessible from the outside on the top of module for use in installation and troubleshooting. When the service button is pressed, the following actions take place:

- The service pin message is issued on the network.
- When the service button has been pressed longer than 30 sec, the node reverts to normal mode.

The service pin message is broadcast:

- · whenever the service button has been pressed;
- after each reset due to power-up, software reset;
- when changing the mode from offline to online.

See also Excel Smart I/O Installation Instructions (EN1B-0180GE51) for more-detailed information.

#### LonWorks Service LED

All models feature a LonWorks service LED connected to the Neuron® Chip service LED output. The service LED displays numerous different behaviors indicating various module states for use in troubleshooting.

See also Excel Smart I/O Installation Instructions (EN1B-0180GE51) for a complete description of these behaviors.

For more information on standard service LED behavior, refer to Motorola LonWorks Technology Device Data Manual, page AL-190.

# Accessories, Standards, Ratings, and Literature

#### **Accessories**

- Swivel label holders; short and long variants (required for modules equipped with manual override switches).
   24 Vac models, order number: XAL\_LAB\_S
   230 Vac models, order number: XAL\_LAB\_L
- 209541B Termination Module (one or two required, depending on LonWorks bus layout; see Excel 500 Installation Instructions, EN1R-1047 for details).
- Terminal protection covers; short and long variants (required for wall/ceiling mounting).
   24 Vac models, order number: XAL\_COV\_S
   230 Vac models, order number: XAL\_COV\_L

## **Approvals and Standards**

- CE and EN 50081-1
- LonMark Application Layer Guidelines Version 3.2

#### Housings

• IP20 or IP30 (standard housing)

#### **Environmental Ratings**

- Operating temperature: 32...122 °F (0...50 °C)
- Shipping/storage temperature: -22...158 °F (-30...70 °C)
- Relative humidity (operation and storage): 5...90%, noncondensing

#### **Applicable Literature**

- XILON Handheld MMI for LonWorks Networks User Guide (EN2B-0214GE51)
- Excel Smart I/O Installation Instructions (EN1B-0180GE51)
- Excel 50/500 LonWorks Mechanisms (EN0B-0270GE51)
- Excel 10 FTT/LPT 209541B Termination Module Installation Instructions, form 95-7554
- · Honeywell's Excel Smart plug-in help file

## **DIMENSIONS**

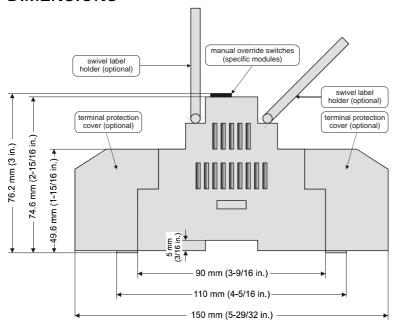

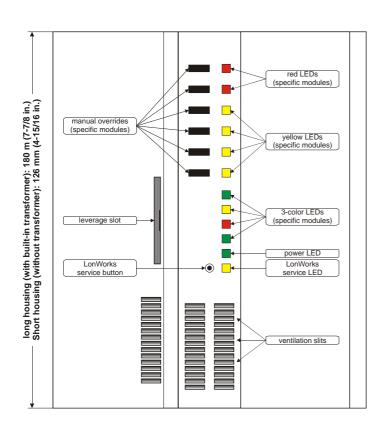

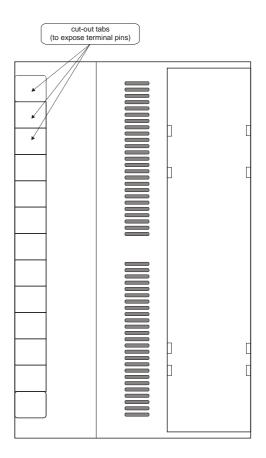

Table 4. Detailed Overview of Excel Smart I/O Versions

|                                      |             | XFC1A06001 | XFC1D06001 | XFC2A05001 | XFC2A06001 | XFC3A04001 | XFC3A05001 | XFC3A06001 | XFC2D05001 | XFC2D06001 | XFC3D04001 | XFC3D05001 | XFC3D06001 |
|--------------------------------------|-------------|------------|------------|------------|------------|------------|------------|------------|------------|------------|------------|------------|------------|
| housing                              |             | long       | long       | long       | long       | short      | short      | short      | long       | long       | short      | short      | short      |
| power supply (Vac)                   |             | 110        | 110        | 230        | 230        | 24         | 24         | 24         | 230        | 230        | 24         | 24         | 24         |
| terminals (F = fixed, R = removable) |             | F          | R          | F          | F          | F          | F          | F          | R          | R          | R          | R          | R          |
| man.                                 | overrides   |            | six        |            |            |            |            |            | six        | six        | six        | six        | six        |
| status                               | LEDs        |            | ten        |            |            |            |            |            | ten        | ten        | ten        | ten        | ten        |
|                                      | PT1000*     |            |            | two        |            |            | two        |            | two        |            |            | two        |            |
| Uls                                  | NTC20k      | four       | four       |            | four       |            |            | four       |            | four       |            |            | four       |
|                                      | PT100       |            |            |            |            | two**      |            |            |            |            | two**      |            |            |
| fast DIs                             |             | four       | four       | four       | four       | four       | four       | four       | four       | four       | four       | four       | four       |
| AOs                                  | 010 V       | two        | two        | two        | two        |            | two        | two        | two        | two        |            | two        | two        |
|                                      | 020 mA      |            |            |            |            | two        |            |            |            |            | two        |            |            |
| N.O. /                               | C.O. relays | 2/2        | 2/2        | 2/2        | 2/2        | 2/2        | 2/2        | 2/2        | 2/2        | 2/2        | 2/2        | 2/2        | 2/2        |

## Honeywell

## **Automation and Control Solutions**

Honeywell GmbH Böblinger Straße 17 D-71101 Schönaich Phone: (49) 7031 63701 Fax: (49) 7031 637493 http://europe.hbc.honeywell.com

Subject to change without notice. Printed in Germany

Manufacturing location certified to ISO 9001